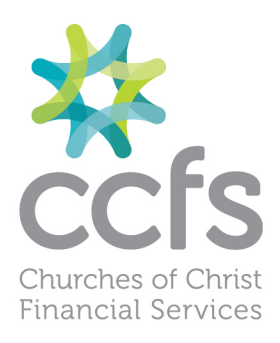

# **DELETING MULTIPLE BATCHES**

## Transfer/Pay Batch Transactions This window has changed. See highlighted Select All/Deselect All/Delete

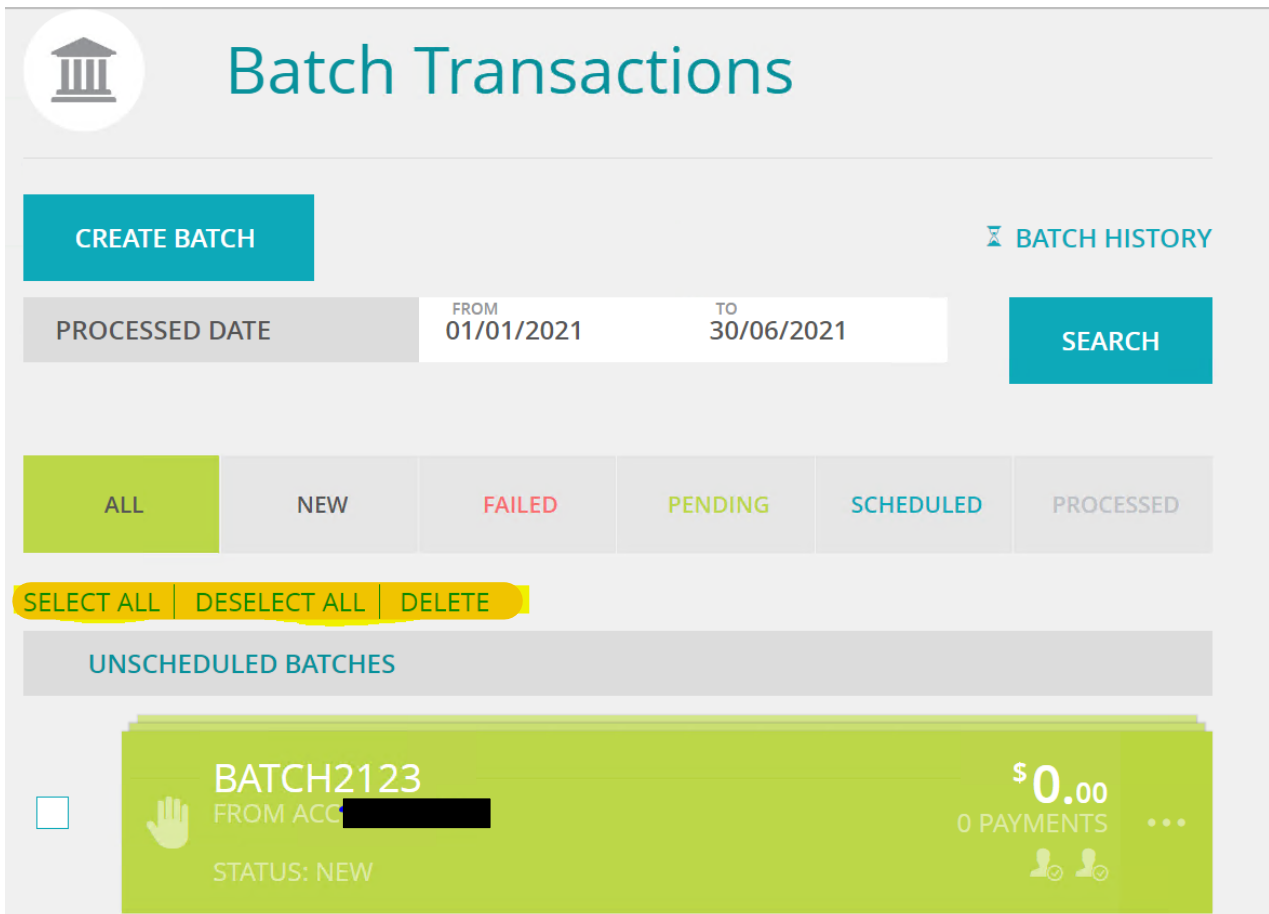

You can select a date range with drop down boxes to delete batches Click search

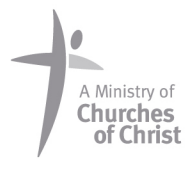

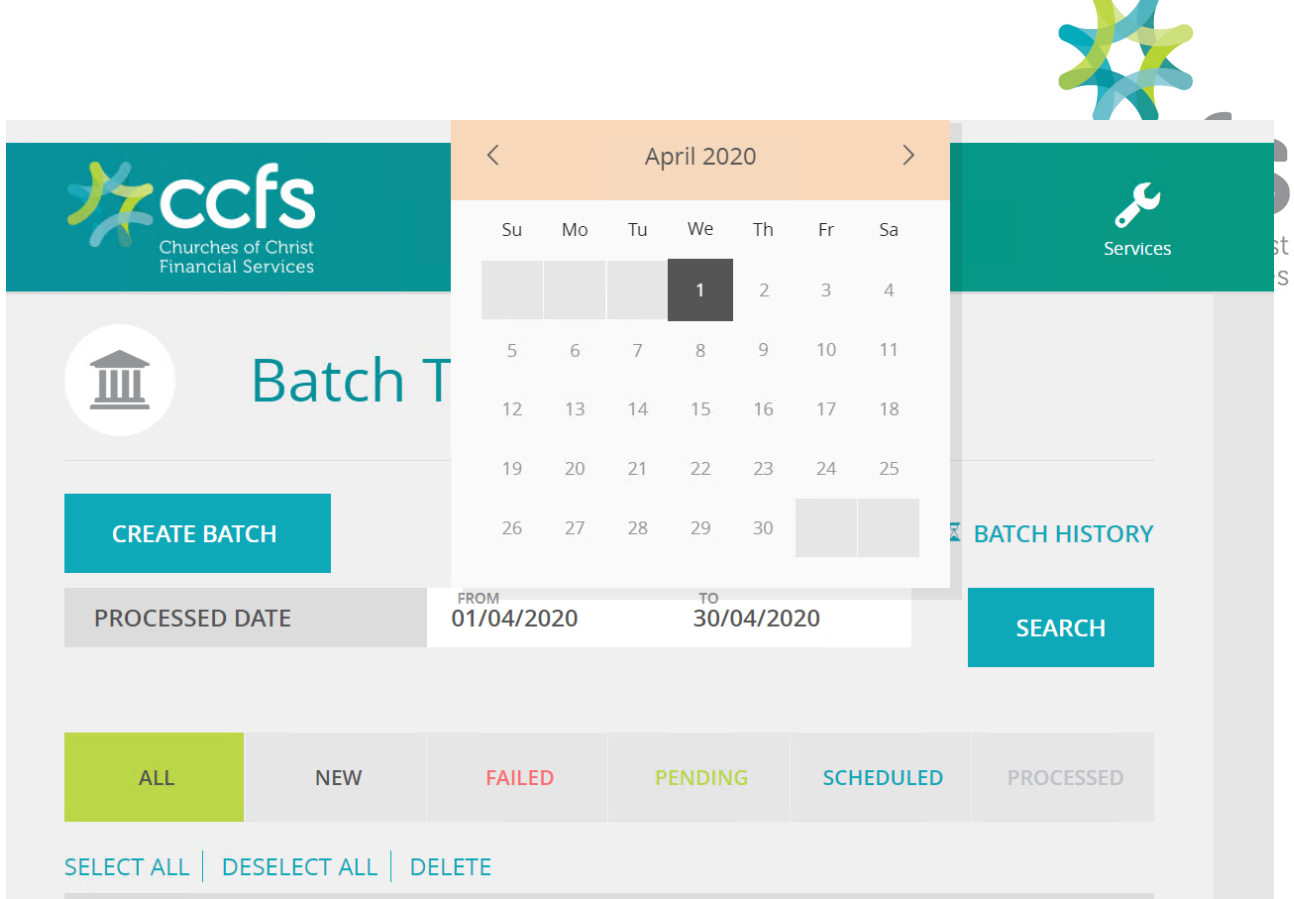

### Click Select All and the box on the side has a tick then delete

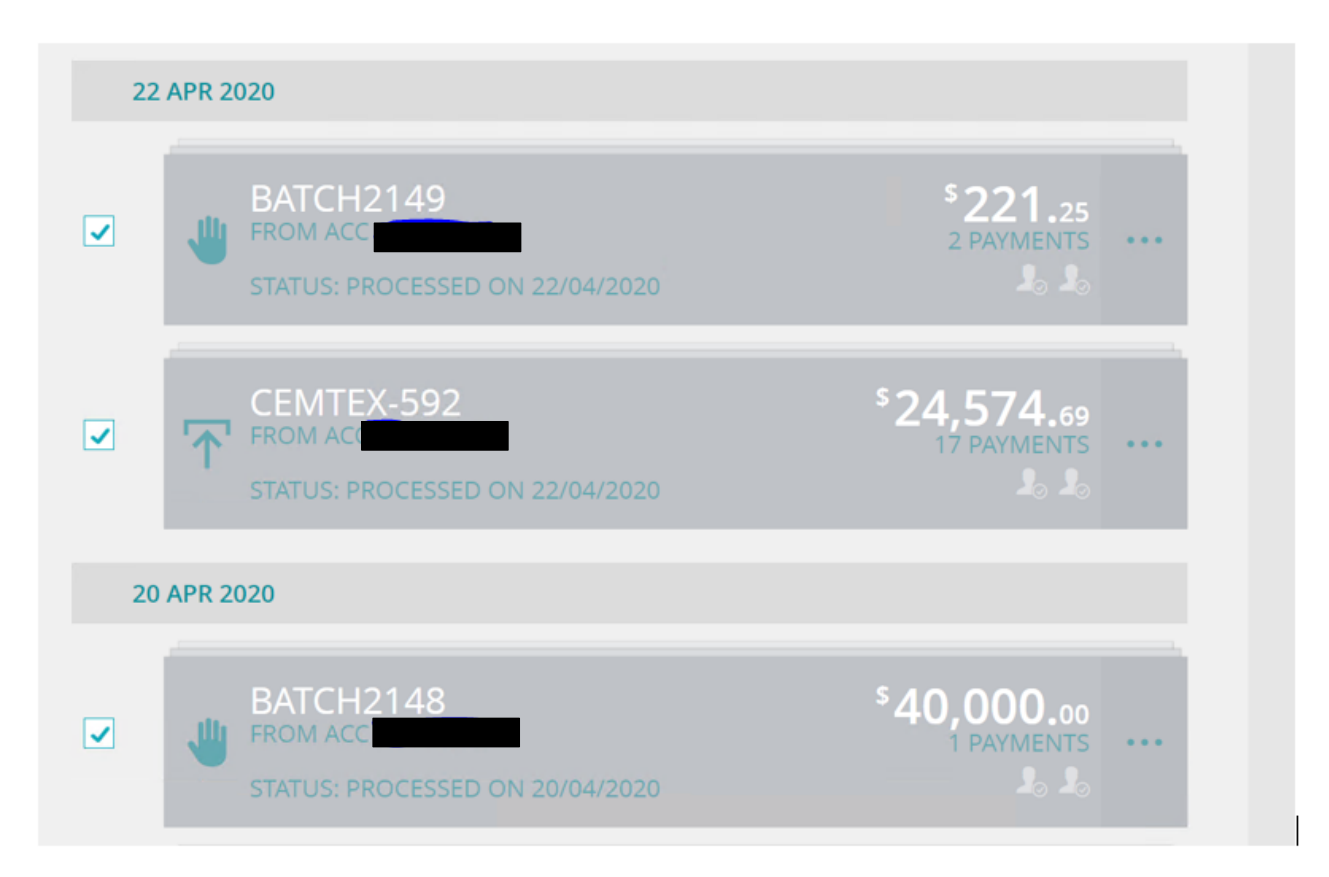

Churches of Christ Financial Services Ltd ABN 86 165 535 866 | BSB 703 810 | AFSL 502160 VIC Office PO Box 5302, South Melbourne VIC 3205 SA Office PO Box 743, Torrensville Plaza SA 5031 WA Office PO Box 458, Dianella WA 6059 T 1300 My CCFS (1300 69 2237) | E info@ccfsaustralia.org.au | www.ccfsaustralia.org.au

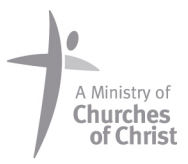

 $\blacksquare$  $\sim$ 

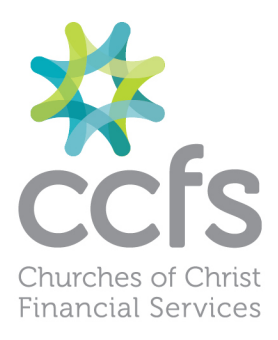

a.

#### This message appears to confirm that you want to do this

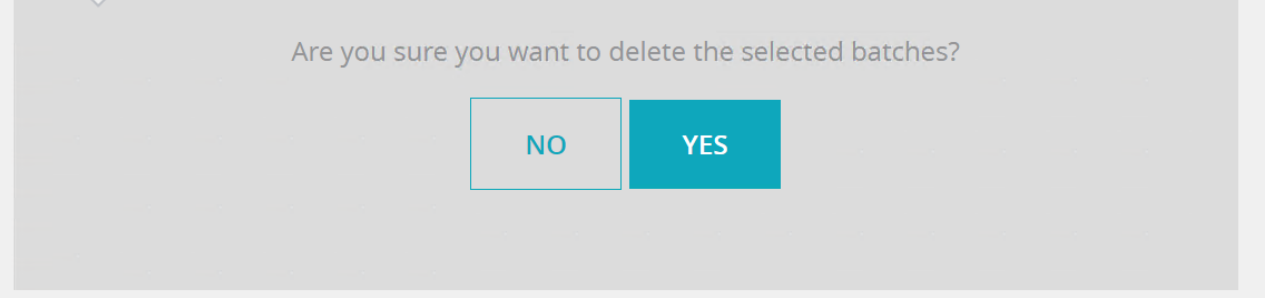

### Click Yes and then continue

**College** 

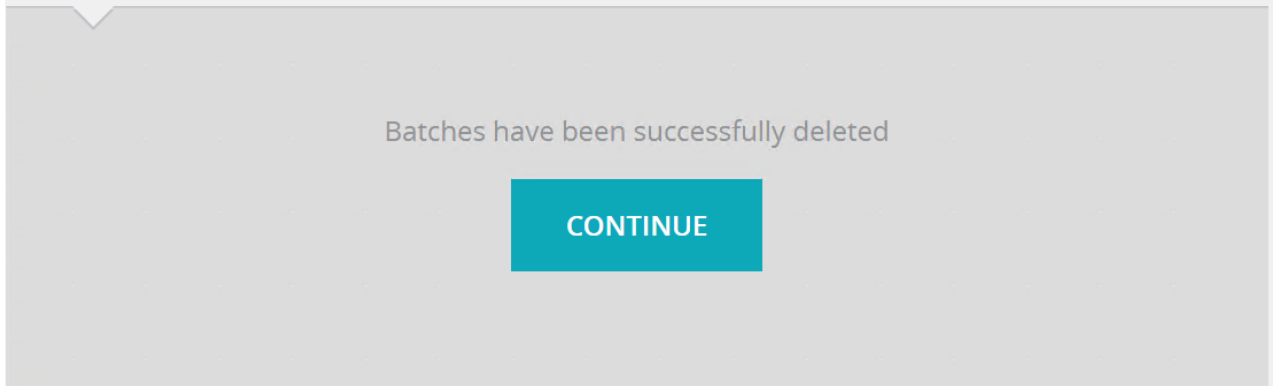

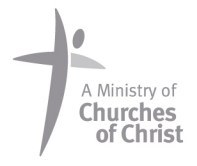